## Prof. Dr. Alfred Toth

## Paarweise Kombinationen von Paaren von Subzeichenzahlen

1. In Toth (2019a) hatten wir argumentiert, daß die Definition der drittheitlichen Trichotomie überflüssig und zudem inkonsistent ist, weil sie erstens die logische Subjektposition repräsentiert, aber von Peirce, Bense und Walther (1979) topologisch und logisch definiert wird. Zweitens weil der Zusammenhang von Zeichen ein Problem einer Zeichensyntax ist, aber keine Eigenschaft des Zeichens selbst (vgl. Klaus 1962). Bense selbst hatte das Zeichen wiederholt rein mathematisch definiert, so etwa kategorietheoretisch in (1979, S. 53 u. 67) oder zahlentheortisch in (1981, S. 17 ff.). Drittens lassen sich die ersten zwei Trichotomien durch

 $(X.1): \qquad Z = f(\Omega)$ 

 $(X.2): \qquad Z = f(\omega, t)$ 

 $(X.3): \qquad Z \neq f(\Omega)$ 

mit  $x \in (1, 2)$  definieren, was jedoch für die dritte Trichotomie nicht möglich ist, da der Zusammenhang von Zeichen keine Funktion des Objektes, sondern eine solche einer Menge von Zeichen ist

 $Z = f((Z)).$ 

Für den Trivialfall, daß die Menge aus dem Zeichen selbst besteht, gilt dann natürlich

 $Z = f(Z)$ .

Es genügt also völlig, von der semiotischen  $2 \times 3$ -Teilmatrix

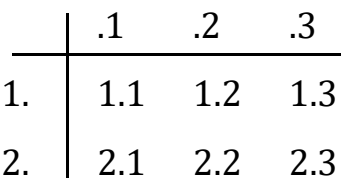

auszugehen und jedes Subzeichen der Form

 $S = (x.y)$ 

mit  $x \in (1, 2)$  und  $y \in (1, 2, 3)$ 

durch

 $(x.1) = f(\Omega)$ 

 $(x.2) = f(\omega, t)$ 

 $(x.3) \neq f(\Omega)$ 

zu definieren. Ein offener Konnex kann dann definiert werden durch

 $(x.y)$ ,

ein abgeschlossener Konnex durch

 $(x.y]$  oder  $[x.y]$ 

und ein vollständiger Konnex durch

 $[x.y]$ .

Bei den dicentischen Konnexen ergibt sich also eine systematische Doppeldeutigkeit. Da ferner der Interpretantenbezug in den semiotischen Relationen syntaktisch und nicht mehr kategorial angegeben wird, fällt auch die ad hoc-Bestimmung, daß ein Zeichen zwar durch  $P = (1, 2, 3)$ , eine Zeichenklasse aber in der konversen Ordnung  $ZKl = (3, 2, 1)$  als Folge der "pragmatischen" Maxime von Peirce definiert wird, weg. Wir müssen also die  $27 + 9 = 36$ semiotischen Relationen, die über einer  $2 \times 3$ -Matrix generierbar sind, in den folgenden Normalformen angeben (vgl. Toth 2019b-d). Dadurch erhält man also eine vollständige syntaktische Semiotik, d.h. eine dyadisch-trichotomische Semiotik, deren Interpretantenkonnexe auf syntaktischem Wege ausgedrückt werden.

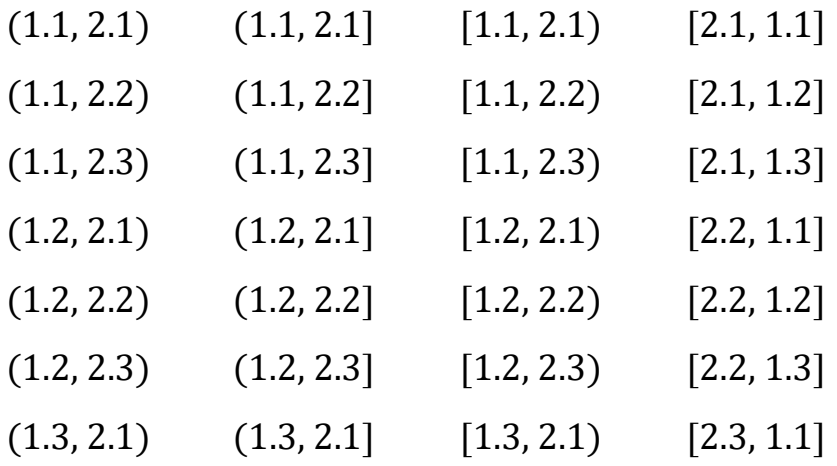

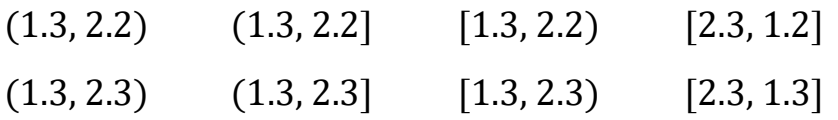

Insgesamt gibt esalso 36 mal 36 = 1296 paarweise Kombinationen von Paaren von Subzeichenzahlen, die wir im folgenden als Ausgangsbasis für die in der semiotischen Kommunikationstheorie sowie in der semiotischen Kreationstheorie benutzten Tripel vollständig auflisten.

- 2. Offene Zeichenkonnexe
- 2.1. Kombinationen mit (1.1, 2.1)
- $((1.1, 2.1), (1.1, 2.1))$
- $((1.1, 2.1), (1.1, 2.2))$
- $((1.1, 2.1), (1.1, 2.3))$
- $((1.1, 2.1), (1.2, 2.1))$
- $((1.1, 2.1), (1.2, 2.2))$
- $((1.1, 2.1), (1.2, 2.3))$
- $((1.1, 2.1), (1.3, 2.1))$
- $((1.1, 2.1), (1.3, 2.2))$
- $((1.1, 2.1), (1.3, 2.3))$
- $((1.1, 2.1), (1.1, 2.1))$
- $((1.1, 2.1), (1.1, 2.2))$
- $((1.1, 2.1), (1.1, 2.3])$
- $((1.1, 2.1), (1.2, 2.1))$
- $((1.1, 2.1), (1.2, 2.2))$
- $((1.1, 2.1), (1.2, 2.3))$
- $((1.1, 2.1), (1.3, 2.1))$
- $((1.1, 2.1), (1.3, 2.2))$

 $((1.1, 2.1), (1.3, 2.3])$ 

- $((1.1, 2.1), [1.1, 2.1))$
- $((1.1, 2.1), [1.1, 2.2))$
- $((1.1, 2.1), [1.1, 2.3))$
- $((1.1, 2.1), [1.2, 2.1))$
- $((1.1, 2.1), [1.2, 2.2))$
- $((1.1, 2.1), [1.2, 2.3))$
- $((1.1, 2.1), [1.3, 2.1))$
- $((1.1, 2.1), [1.3, 2.2))$
- $((1.1, 2.1), [1.3, 2.3))$
- $((1.1, 2.1), [1.1, 2.1])$
- $((1.1, 2.1), [1.1, 2.2])$
- $((1.1, 2.1), [1.1, 2.3])$
- $((1.1, 2.1), [1.2, 2.1])$
- $((1.1, 2.1), [1.2, 2.2])$
- $((1.1, 2.1), [1.2, 2.3])$
- $((1.1, 2.1), [1.3, 2.1])$
- $((1.1, 2.1), [1.3, 2.2])$
- $((1.1, 2.1), [1.3, 2.3])$
- 2.2. Kombinationen mit (1.1, 2.2)
- $((1.1, 2.2), (1.1, 2.1))$
- $((1.1, 2.2), (1.1, 2.2))$
- $((1.1, 2.2), (1.1, 2.3))$
- $((1.1, 2.2), (1.2, 2.1))$
- $((1.1, 2.2), (1.2, 2.2))$
- $((1.1, 2.2), (1.2, 2.3))$
- $((1.1, 2.2), (1.3, 2.1))$
- $((1.1, 2.2), (1.3, 2.2))$
- $((1.1, 2.2), (1.3, 2.3))$
- $((1.1, 2.2), (1.1, 2.1))$
- $((1.1, 2.2), (1.1, 2.2))$
- $((1.1, 2.2), (1.1, 2.3))$
- $((1.1, 2.2), (1.2, 2.1))$
- $((1.1, 2.2), (1.2, 2.2))$
- $((1.1, 2.2), (1.2, 2.3))$
- $((1.1, 2.2), (1.3, 2.1))$
- $((1.1, 2.2), (1.3, 2.2))$
- $((1.1, 2.2), (1.3, 2.3))$

 $((1.1, 2.2), [1.1, 2.1))$  $((1.1, 2.2), [1.1, 2.2))$  $((1.1, 2.2), [1.1, 2.3))$  $((1.1, 2.2), [1.2, 2.1))$ 

- $((1.1, 2.2), [1.2, 2.2))$
- $((1.1, 2.2), [1.2, 2.3))$
- $((1.1, 2.2), [1.3, 2.1))$
- $((1.1, 2.2), [1.3, 2.2))$
- $((1.1, 2.2), [1.3, 2.3))$
- $((1.1, 2.2), [1.1, 2.1])$
- $((1.1, 2.2), [1.1, 2.2])$
- $((1.1, 2.2), [1.1, 2.3])$
- $((1.1, 2.2), [1.2, 2.1])$
- $((1.1, 2.2), [1.2, 2.2])$
- $((1.1, 2.2), [1.2, 2.3])$
- $((1.1, 2.2), [1.3, 2.1])$
- $((1.1, 2.2), [1.3, 2.2])$
- $((1.1, 2.2), [1.3, 2.3])$
- 2.3. Kombinationen mit (1.1, 2.3)
- $((1.1, 2.3), (1.1, 2.1))$
- $((1.1, 2.3), (1.1, 2.2))$
- $((1.1, 2.3), (1.1, 2.3))$
- $((1.1, 2.3), (1.2, 2.1))$
- $((1.1, 2.3), (1.2, 2.2))$
- $((1.1, 2.3), (1.2, 2.3))$
- $((1.1, 2.3), (1.3, 2.1))$
- $((1.1, 2.3), (1.3, 2.2))$
- $((1.1, 2.3), (1.3, 2.3))$
- $((1.1, 2.3), (1.1, 2.1))$
- $((1.1, 2.3), (1.1, 2.2))$
- $((1.1, 2.3), (1.1, 2.3))$
- $((1.1, 2.3), (1.2, 2.1))$
- $((1.1, 2.3), (1.2, 2.2))$
- $((1.1, 2.3), (1.2, 2.3))$
- $((1.1, 2.3), (1.3, 2.1))$
- $((1.1, 2.3), (1.3, 2.2))$
- $((1.1, 2.3), (1.3, 2.3))$

 $((1.1, 2.3), [1.1, 2.1))$  $((1.1, 2.3), [1.1, 2.2))$  $((1.1, 2.3), [1.1, 2.3))$  $((1.1, 2.3), [1.2, 2.1))$ 

- $((1.1, 2.3), [1.2, 2.2))$
- $((1.1, 2.3), [1.2, 2.3))$
- $((1.1, 2.3), [1.3, 2.1))$
- $((1.1, 2.3), [1.3, 2.2))$
- $((1.1, 2.3), [1.3, 2.3))$
- $((1.1, 2.3), [1.1, 2.1])$
- $((1.1, 2.3), [1.1, 2.2])$
- $((1.1, 2.3), [1.1, 2.3])$
- $((1.1, 2.3), [1.2, 2.1])$
- $((1.1, 2.3), [1.2, 2.2])$
- $((1.1, 2.3), [1.2, 2.3])$
- $((1.1, 2.3), [1.3, 2.1])$
- $((1.1, 2.3), [1.3, 2.2])$
- $((1.1, 2.3), [1.3, 2.3])$
- 2.4. Kombinationen mit (1.2, 2.1)
- $((1.2, 2.1), (1.1, 2.1))$
- $((1.2, 2.1), (1.1, 2.2))$
- $((1.2, 2.1), (1.1, 2.3))$
- $((1.2, 2.1), (1.2, 2.1))$
- $((1.2, 2.1), (1.2, 2.2))$
- $((1.2, 2.1), (1.2, 2.3))$
- $((1.2, 2.1), (1.3, 2.1))$
- $((1.2, 2.1), (1.3, 2.2))$
- $((1.2, 2.1), (1.3, 2.3))$
- $((1.2, 2.1), (1.1, 2.1])$
- $((1.2, 2.1), (1.1, 2.2))$
- $((1.2, 2.1), (1.1, 2.3))$
- $((1.2, 2.1), (1.2, 2.1))$
- $((1.2, 2.1), (1.2, 2.2))$
- $((1.2, 2.1), (1.2, 2.3))$
- $((1.2, 2.1), (1.3, 2.1))$
- $((1.2, 2.1), (1.3, 2.2))$
- $((1.2, 2.1), (1.3, 2.3))$

 $((1.2, 2.1), [1.1, 2.1))$  $((1.2, 2.1), [1.1, 2.2))$  $((1.2, 2.1), [1.1, 2.3))$  $((1.2, 2.1), [1.2, 2.1))$ 

- $((1.2, 2.1), [1.2, 2.2))$
- $((1.2, 2.1), [1.2, 2.3))$
- $((1.2, 2.1), [1.3, 2.1))$
- $((1.2, 2.1), [1.3, 2.2))$
- $((1.2, 2.1), [1.3, 2.3))$
- $((1.2, 2.1), [1.1, 2.1])$
- $((1.2, 2.1), [1.1, 2.2])$
- $((1.2, 2.1), [1.1, 2.3])$
- $((1.2, 2.1), [1.2, 2.1])$
- $((1.2, 2.1), [1.2, 2.2])$
- $((1.2, 2.1), [1.2, 2.3])$
- $((1.2, 2.1), [1.3, 2.1])$
- $((1.2, 2.1), [1.3, 2.2])$
- $((1.2, 2.1), [1.3, 2.3])$
- 2.5. Kombinationen mit (1.2, 2.2)
- $((1.2, 2.2), (1.1, 2.1))$
- $((1.2, 2.2), (1.1, 2.2))$
- $((1.2, 2.2), (1.1, 2.3))$
- $((1.2, 2.2), (1.2, 2.1))$
- $((1.2, 2.2), (1.2, 2.2))$
- $((1.2, 2.2), (1.2, 2.3))$
- $((1.2, 2.2), (1.3, 2.1))$
- $((1.2, 2.2), (1.3, 2.2))$
- $((1.2, 2.2), (1.3, 2.3))$
- $((1.2, 2.2), (1.1, 2.1])$
- $((1.2, 2.2), (1.1, 2.2))$
- $((1.2, 2.2), (1.1, 2.3))$
- $((1.2, 2.2), (1.2, 2.1))$
- $((1.2, 2.2), (1.2, 2.2))$
- $((1.2, 2.2), (1.2, 2.3))$
- $((1.2, 2.2), (1.3, 2.1))$
- $((1.2, 2.2), (1.3, 2.2))$
- $((1.2, 2.2), (1.3, 2.3))$

 $((1.2, 2.2), [1.1, 2.1))$  $((1.2, 2.2), [1.1, 2.2))$  $((1.2, 2.2), [1.1, 2.3))$  $((1.2, 2.2), [1.2, 2.1))$ 

- $((1.2, 2.2), [1.2, 2.2))$
- $((1.2, 2.2), [1.2, 2.3))$
- $((1.2, 2.2), [1.3, 2.1))$
- $((1.2, 2.2), [1.3, 2.2))$
- $((1.2, 2.2), [1.3, 2.3))$
- $((1.2, 2.2), [1.1, 2.1])$
- $((1.2, 2.2), [1.1, 2.2])$
- $((1.2, 2.2), [1.1, 2.3])$
- $((1.2, 2.2), [1.2, 2.1])$
- $((1.2, 2.2), [1.2, 2.2])$
- $((1.2, 2.2), [1.2, 2.3])$
- $((1.2, 2.2), [1.3, 2.1])$
- $((1.2, 2.2), [1.3, 2.2])$
- $((1.2, 2.2), [1.3, 2.3])$
- 2.6. Kombinationen mit (1.2, 2.3)
- $((1.2, 2.3), (1.1, 2.1))$
- $((1.2, 2.3), (1.1, 2.2))$
- $((1.2, 2.3), (1.1, 2.3))$
- $((1.2, 2.3), (1.2, 2.1))$
- $((1.2, 2.3), (1.2, 2.2))$
- $((1.2, 2.3), (1.2, 2.3))$
- $((1.2, 2.3), (1.3, 2.1))$
- $((1.2, 2.3), (1.3, 2.2))$
- $((1.2, 2.3), (1.3, 2.3))$
- $((1.2, 2.3), (1.1, 2.1))$
- $((1.2, 2.3), (1.1, 2.2))$
- $((1.2, 2.3), (1.1, 2.3))$
- $((1.2, 2.3), (1.2, 2.1))$
- $((1.2, 2.3), (1.2, 2.2))$
- $((1.2, 2.3), (1.2, 2.3))$
- $((1.2, 2.3), (1.3, 2.1))$
- $((1.2, 2.3), (1.3, 2.2))$
- $((1.2, 2.3), (1.3, 2.3))$

 $((1.2, 2.3), [1.1, 2.1))$  $((1.2, 2.3), [1.1, 2.2))$  $((1.2, 2.3), [1.1, 2.3))$  $((1.2, 2.3), [1.2, 2.1))$ 

- $((1.2, 2.3), [1.2, 2.2))$
- $((1.2, 2.3), [1.2, 2.3))$
- $((1.2, 2.3), [1.3, 2.1))$
- $((1.2, 2.3), [1.3, 2.2))$
- $((1.2, 2.3), [1.3, 2.3))$
- $((1.2, 2.3), [1.1, 2.1])$
- $((1.2, 2.3), [1.1, 2.2])$
- $((1.2, 2.3), [1.1, 2.3])$
- $((1.2, 2.3), [1.2, 2.1])$
- $((1.2, 2.3), [1.2, 2.2])$
- $((1.2, 2.3), [1.2, 2.3])$
- $((1.2, 2.3), [1.3, 2.1])$
- $((1.2, 2.3), [1.3, 2.2])$
- $((1.2, 2.3), [1.3, 2.3])$
- 2.7. Kombinationen mit (1.3, 2.1)
- $((1.3, 2.1), (1.1, 2.1))$
- $((1.3, 2.1), (1.1, 2.2))$
- $((1.3, 2.1), (1.1, 2.3))$
- $((1.3, 2.1), (1.2, 2.1))$
- $((1.3, 2.1), (1.2, 2.2))$
- $((1.3, 2.1), (1.2, 2.3))$
- $((1.3, 2.1), (1.3, 2.1))$
- $((1.3, 2.1), (1.3, 2.2))$
- $((1.3, 2.1), (1.3, 2.3))$
- $((1.3, 2.1), (1.1, 2.1))$
- $((1.3, 2.1), (1.1, 2.2))$
- $((1.3, 2.1), (1.1, 2.3))$
- $((1.3, 2.1), (1.2, 2.1))$
- $((1.3, 2.1), (1.2, 2.2))$
- $((1.3, 2.1), (1.2, 2.3))$
- $((1.3, 2.1), (1.3, 2.1))$
- $((1.3, 2.1), (1.3, 2.2))$
- $((1.3, 2.1), (1.3, 2.3))$

 $((1.3, 2.1), [1.1, 2.1))$  $((1.3, 2.1), [1.1, 2.2))$  $((1.3, 2.1), [1.1, 2.3))$  $((1.3, 2.1), [1.2, 2.1))$ 

- $((1.3, 2.1), [1.2, 2.2))$
- $((1.3, 2.1), [1.2, 2.3))$
- $((1.3, 2.1), [1.3, 2.1))$
- $((1.3, 2.1), [1.3, 2.2))$
- $((1.3, 2.1), [1.3, 2.3))$
- $((1.3, 2.1), [1.1, 2.1])$
- $((1.3, 2.1), [1.1, 2.2])$
- $((1.3, 2.1), [1.1, 2.3])$
- $((1.3, 2.1), [1.2, 2.1])$
- $((1.3, 2.1), [1.2, 2.2])$
- $((1.3, 2.1), [1.2, 2.3])$
- $((1.3, 2.1), [1.3, 2.1])$
- $((1.3, 2.1), [1.3, 2.2])$
- $((1.3, 2.1), [1.3, 2.3])$
- 2.8. Kombinationen mit (1.3, 2.2)
- $((1.3, 2.2), (1.1, 2.1))$
- $((1.3, 2.2), (1.1, 2.2))$
- $((1.3, 2.2), (1.1, 2.3))$
- $((1.3, 2.2), (1.2, 2.1))$
- $((1.3, 2.2), (1.2, 2.2))$
- $((1.3, 2.2), (1.2, 2.3))$
- $((1.3, 2.2), (1.3, 2.1))$
- $((1.3, 2.2), (1.3, 2.2))$
- $((1.3, 2.2), (1.3, 2.3))$
- $((1.3, 2.2), (1.1, 2.1))$
- $((1.3, 2.2), (1.1, 2.2))$
- $((1.3, 2.2), (1.1, 2.3))$
- $((1.3, 2.2), (1.2, 2.1))$
- $((1.3, 2.2), (1.2, 2.2))$
- $((1.3, 2.2), (1.2, 2.3))$
- $((1.3, 2.2), (1.3, 2.1))$
- $((1.3, 2.2), (1.3, 2.2))$
- $((1.3, 2.2), (1.3, 2.3))$

 $((1.3, 2.2), [1.1, 2.1))$  $((1.3, 2.2), [1.1, 2.2))$  $((1.3, 2.2), [1.1, 2.3))$  $((1.3, 2.2), [1.2, 2.1))$ 

- $((1.3, 2.2), [1.2, 2.2))$
- $((1.3, 2.2), [1.2, 2.3))$
- $((1.3, 2.2), [1.3, 2.1))$
- $((1.3, 2.2), [1.3, 2.2))$
- $((1.3, 2.2), [1.3, 2.3))$
- $((1.3, 2.2), [1.1, 2.1])$
- $((1.3, 2.2), [1.1, 2.2])$
- $((1.3, 2.2), [1.1, 2.3])$
- $((1.3, 2.2), [1.2, 2.1])$
- $((1.3, 2.2), [1.2, 2.2])$
- $((1.3, 2.2), [1.2, 2.3])$
- $((1.3, 2.2), [1.3, 2.1])$
- $((1.3, 2.2), [1.3, 2.2])$
- $((1.3, 2.2), [1.3, 2.3])$
- 2.9. Kombinationen mit (1.3, 2.3)
- $((1.3, 2.3), (1.1, 2.1))$
- $((1.3, 2.3), (1.1, 2.2))$
- $((1.3, 2.3), (1.1, 2.3))$
- $((1.3, 2.3), (1.2, 2.1))$
- $((1.3, 2.3), (1.2, 2.2))$
- $((1.3, 2.3), (1.2, 2.3))$
- $((1.3, 2.3), (1.3, 2.1))$
- $((1.3, 2.3), (1.3, 2.2))$
- $((1.3, 2.3), (1.3, 2.3))$
- $((1.3, 2.3), (1.1, 2.1))$
- $((1.3, 2.3), (1.1, 2.2))$
- $((1.3, 2.3), (1.1, 2.3))$
- $((1.3, 2.3), (1.2, 2.1))$
- $((1.3, 2.3), (1.2, 2.2))$
- $((1.3, 2.3), (1.2, 2.3))$
- $((1.3, 2.3), (1.3, 2.1))$
- $((1.3, 2.3), (1.3, 2.2))$
- $((1.3, 2.3), (1.3, 2.3))$

 $((1.3, 2.3), [1.1, 2.1))$  $((1.3, 2.3), [1.1, 2.2))$  $((1.3, 2.3), [1.1, 2.3))$  $((1.3, 2.3), [1.2, 2.1))$ 

- $((1.3, 2.3), [1.2, 2.2))$
- $((1.3, 2.3), [1.2, 2.3))$
- $((1.3, 2.3), [1.3, 2.1))$
- $((1.3, 2.3), [1.3, 2.2))$
- $((1.3, 2.3), [1.3, 2.3))$
- $((1.3, 2.3), [1.1, 2.1])$
- $((1.3, 2.3), [1.1, 2.2])$
- $((1.3, 2.3), [1.1, 2.3])$
- $((1.3, 2.3), [1.2, 2.1])$
- $((1.3, 2.3), [1.2, 2.2])$
- $((1.3, 2.3), [1.2, 2.3])$
- $((1.3, 2.3), [1.3, 2.1])$
- $((1.3, 2.3), [1.3, 2.2])$
- $((1.3, 2.3), [1.3, 2.3])$
- 3. Halboffene (linksoffene) Zeichenkonnexe
- 3.1. Kombinationen mit (1.1, 2.1]
- $((1.1, 2.1], (1.1, 2.1))$
- $((1.1, 2.1], (1.1, 2.2))$
- $((1.1, 2.1], (1.1, 2.3))$
- $((1.1, 2.1], (1.2, 2.1))$
- $((1.1, 2.1], (1.2, 2.2))$
- $((1.1, 2.1], (1.2, 2.3))$
- $((1.1, 2.1], (1.3, 2.1))$
- $((1.1, 2.1], (1.3, 2.2))$
- $((1.1, 2.1], (1.3, 2.3))$
- $((1.1, 2.1], (1.1, 2.1])$
- $((1.1, 2.1], (1.1, 2.2])$
- $((1.1, 2.1], (1.1, 2.3])$
- $((1.1, 2.1], (1.2, 2.1])$
- $((1.1, 2.1], (1.2, 2.2])$
- $((1.1, 2.1], (1.2, 2.3])$
- $((1.1, 2.1], (1.3, 2.1])$
- $((1.1, 2.1], (1.3, 2.2])$
- $((1.1, 2.1], (1.3, 2.3])$
- $((1.1, 2.1], [1.1, 2.1])$
- $((1.1, 2.1], [1.1, 2.2))$
- $((1.1, 2.1], [1.1, 2.3])$
- $((1.1, 2.1], [1.2, 2.1])$
- $((1.1, 2.1], [1.2, 2.2))$
- $((1.1, 2.1], [1.2, 2.3))$
- $((1.1, 2.1], [1.3, 2.1])$
- $((1.1, 2.1], [1.3, 2.2))$
- $((1.1, 2.1], [1.3, 2.3))$
- $((1.1, 2.1], [1.1, 2.1])$
- $((1.1, 2.1], [1.1, 2.2])$
- $((1.1, 2.1], [1.1, 2.3])$
- $((1.1, 2.1], [1.2, 2.1])$
- $((1.1, 2.1], [1.2, 2.2])$
- $((1.1, 2.1], [1.2, 2.3])$
- $((1.1, 2.1], [1.3, 2.1])$
- $((1.1, 2.1], [1.3, 2.2])$
- $((1.1, 2.1], [1.3, 2.3])$
- 3.2. Kombinationen mit (1.1, 2.2]
- $((1.1, 2.2], (1.1, 2.1))$
- $((1.1, 2.2), (1.1, 2.2))$
- $((1.1, 2.2), (1.1, 2.3))$
- $((1.1, 2.2], (1.2, 2.1))$
- $((1.1, 2.2], (1.2, 2.2))$
- $((1.1, 2.2], (1.2, 2.3))$
- $((1.1, 2.2], (1.3, 2.1))$
- $((1.1, 2.2], (1.3, 2.2))$
- $((1.1, 2.2], (1.3, 2.3))$
- $((1.1, 2.2], (1.1, 2.1])$
- $((1.1, 2.2], (1.1, 2.2])$
- $((1.1, 2.2], (1.1, 2.3])$
- $((1.1, 2.2], (1.2, 2.1])$
- $((1.1, 2.2], (1.2, 2.2])$
- $((1.1, 2.2], (1.2, 2.3])$
- $((1.1, 2.2], (1.3, 2.1])$
- $((1.1, 2.2], (1.3, 2.2])$
- $((1.1, 2.2], (1.3, 2.3])$

 $((1.1, 2.2], [1.1, 2.1))$  $((1.1, 2.2), [1.1, 2.2))$  $((1.1, 2.2], [1.1, 2.3))$  $((1.1, 2.2], [1.2, 2.1))$ 

- $((1.1, 2.2), [1.2, 2.2))$
- $((1.1, 2.2], [1.2, 2.3))$
- $((1.1, 2.2], [1.3, 2.1))$
- $((1.1, 2.2], [1.3, 2.2])$
- $((1.1, 2.2], [1.3, 2.3))$
- $((1.1, 2.2], [1.1, 2.1])$
- $((1.1, 2.2], [1.1, 2.2])$
- $((1.1, 2.2], [1.1, 2.3])$
- $((1.1, 2.2], [1.2, 2.1])$
- $((1.1, 2.2], [1.2, 2.2])$
- $((1.1, 2.2], [1.2, 2.3])$
- $((1.1, 2.2], [1.3, 2.1])$
- $((1.1, 2.2], [1.3, 2.2])$
- $((1.1, 2.2], [1.3, 2.3])$
- 3.3. Kombinationen mit (1.1, 2.3]
- $((1.1, 2.3], (1.1, 2.1))$
- $((1.1, 2.3], (1.1, 2.2))$
- $((1.1, 2.3), (1.1, 2.3))$
- $((1.1, 2.3], (1.2, 2.1))$
- $((1.1, 2.3], (1.2, 2.2))$
- $((1.1, 2.3], (1.2, 2.3))$
- $((1.1, 2.3], (1.3, 2.1))$
- $((1.1, 2.3], (1.3, 2.2))$
- $((1.1, 2.3], (1.3, 2.3))$
- $((1.1, 2.3], (1.1, 2.1])$
- $((1.1, 2.3], (1.1, 2.2])$
- $((1.1, 2.3], (1.1, 2.3])$
- $((1.1, 2.3], (1.2, 2.1])$
- $((1.1, 2.3], (1.2, 2.2])$
- $((1.1, 2.3], (1.2, 2.3])$
- $((1.1, 2.3], (1.3, 2.1])$
- $((1.1, 2.3], (1.3, 2.2])$
- $((1.1, 2.3], (1.3, 2.3])$

 $((1.1, 2.3], [1.1, 2.1))$  $((1.1, 2.3], [1.1, 2.2))$  $((1.1, 2.3], [1.1, 2.3])$  $((1.1, 2.3], [1.2, 2.1))$ 

- $((1.1, 2.3], [1.2, 2.2))$
- $((1.1, 2.3], [1.2, 2.3])$
- $((1.1, 2.3], [1.3, 2.1))$
- $((1.1, 2.3], [1.3, 2.2))$
- $((1.1, 2.3], [1.3, 2.3))$
- $((1.1, 2.3], [1.1, 2.1])$
- $((1.1, 2.3], [1.1, 2.2])$
- $((1.1, 2.3], [1.1, 2.3])$
- $((1.1, 2.3], [1.2, 2.1])$
- $((1.1, 2.3], [1.2, 2.2])$
- $((1.1, 2.3], [1.2, 2.3])$
- $((1.1, 2.3], [1.3, 2.1])$
- $((1.1, 2.3], [1.3, 2.2])$
- $((1.1, 2.3], [1.3, 2.3])$
- 3.4. Kombinationen mit (1.2, 2.1]
- $((1.2, 2.1], (1.1, 2.1))$
- $((1.2, 2.1], (1.1, 2.2))$
- $((1.2, 2.1], (1.1, 2.3))$
- $((1.2, 2.1], (1.2, 2.1))$
- $((1.2, 2.1], (1.2, 2.2))$
- $((1.2, 2.1], (1.2, 2.3))$
- $((1.2, 2.1], (1.3, 2.1))$
- $((1.2, 2.1], (1.3, 2.2))$
- $((1.2, 2.1], (1.3, 2.3))$
- $((1.2, 2.1], (1.1, 2.1])$
- $((1.2, 2.1], (1.1, 2.2])$
- $((1.2, 2.1], (1.1, 2.3])$
- $((1.2, 2.1], (1.2, 2.1])$
- $((1.2, 2.1], (1.2, 2.2])$
- $((1.2, 2.1], (1.2, 2.3])$
- $((1.2, 2.1], (1.3, 2.1])$
- $((1.2, 2.1], (1.3, 2.2])$
- $((1.2, 2.1], (1.3, 2.3])$

 $((1.2, 2.1], [1.1, 2.1])$  $((1.2, 2.1], [1.1, 2.2))$  $((1.2, 2.1], [1.1, 2.3))$  $((1.2, 2.1], [1.2, 2.1])$ 

- $((1.2, 2.1], [1.2, 2.2))$
- $((1.2, 2.1], [1.2, 2.3))$
- $((1.2, 2.1], [1.3, 2.1])$
- $((1.2, 2.1], [1.3, 2.2))$
- $((1.2, 2.1], [1.3, 2.3))$
- $((1.2, 2.1], [1.1, 2.1])$
- $((1.2, 2.1], [1.1, 2.2])$
- $((1.2, 2.1], [1.1, 2.3])$
- $((1.2, 2.1], [1.2, 2.1])$
- $((1.2, 2.1], [1.2, 2.2])$
- $((1.2, 2.1], [1.2, 2.3])$
- $((1.2, 2.1], [1.3, 2.1])$
- $((1.2, 2.1], [1.3, 2.2])$
- $((1.2, 2.1], [1.3, 2.3])$
- 3.5. Kombinationen mit (1.2, 2.2]
- $((1.2, 2.2], (1.1, 2.1))$
- $((1.2, 2.2], (1.1, 2.2))$
- $((1.2, 2.2], (1.1, 2.3))$
- $((1.2, 2.2], (1.2, 2.1))$
- $((1.2, 2.2), (1.2, 2.2))$
- $((1.2, 2.2], (1.2, 2.3))$
- $((1.2, 2.2], (1.3, 2.1))$
- $((1.2, 2.2), (1.3, 2.2))$
- $((1.2, 2.2], (1.3, 2.3))$
- $((1.2, 2.2], (1.1, 2.1])$
- $((1.2, 2.2], (1.1, 2.2])$
- $((1.2, 2.2], (1.1, 2.3])$
- $((1.2, 2.2], (1.2, 2.1])$
- $((1.2, 2.2], (1.2, 2.2])$
- $((1.2, 2.2], (1.2, 2.3])$
- $((1.2, 2.2], (1.3, 2.1])$
- $((1.2, 2.2], (1.3, 2.2])$
- $((1.2, 2.2], (1.3, 2.3])$

 $((1.2, 2.2], [1.1, 2.1))$  $((1.2, 2.2), [1.1, 2.2))$  $((1.2, 2.2], [1.1, 2.3))$  $((1.2, 2.2], [1.2, 2.1))$ 

- $((1.2, 2.2), [1.2, 2.2))$
- $((1.2, 2.2], [1.2, 2.3))$
- $((1.2, 2.2], [1.3, 2.1))$
- $((1.2, 2.2], [1.3, 2.2])$
- $((1.2, 2.2], [1.3, 2.3))$
- $((1.2, 2.2], [1.1, 2.1])$
- $((1.2, 2.2], [1.1, 2.2])$
- $((1.2, 2.2], [1.1, 2.3])$
- $((1.2, 2.2], [1.2, 2.1])$
- $((1.2, 2.2], [1.2, 2.2])$
- $((1.2, 2.2], [1.2, 2.3])$
- $((1.2, 2.2], [1.3, 2.1])$
- $((1.2, 2.2], [1.3, 2.2])$
- $((1.2, 2.2], [1.3, 2.3])$
- 3.6. Kombinationen mit (1.2, 2.3]
- $((1.2, 2.3], (1.1, 2.1))$
- $((1.2, 2.3], (1.1, 2.2))$
- $((1.2, 2.3], (1.1, 2.3))$
- $((1.2, 2.3], (1.2, 2.1))$
- $((1.2, 2.3], (1.2, 2.2))$
- $((1.2, 2.3], (1.2, 2.3))$
- $((1.2, 2.3], (1.3, 2.1))$
- $((1.2, 2.3], (1.3, 2.2))$
- $((1.2, 2.3], (1.3, 2.3))$
- $((1.2, 2.3], (1.1, 2.1])$
- $((1.2, 2.3], (1.1, 2.2])$
- $((1.2, 2.3], (1.1, 2.3])$
- $((1.2, 2.3], (1.2, 2.1])$
- $((1.2, 2.3], (1.2, 2.2])$
- $((1.2, 2.3], (1.2, 2.3])$
- $((1.2, 2.3], (1.3, 2.1])$
- $((1.2, 2.3], (1.3, 2.2])$
- $((1.2, 2.3], (1.3, 2.3])$

 $((1.2, 2.3], [1.1, 2.1))$  $((1.2, 2.3], [1.1, 2.2))$  $((1.2, 2.3], [1.1, 2.3])$  $((1.2, 2.3], [1.2, 2.1))$ 

- $((1.2, 2.3], [1.2, 2.2))$
- $((1.2, 2.3], [1.2, 2.3])$
- $((1.2, 2.3], [1.3, 2.1))$
- $((1.2, 2.3], [1.3, 2.2))$
- $((1.2, 2.3], [1.3, 2.3])$
- $((1.2, 2.3], [1.1, 2.1])$
- $((1.2, 2.3], [1.1, 2.2])$
- $((1.2, 2.3], [1.1, 2.3])$
- $((1.2, 2.3], [1.2, 2.1])$
- $((1.2, 2.3], [1.2, 2.2])$
- $((1.2, 2.3], [1.2, 2.3])$
- $((1.2, 2.3], [1.3, 2.1])$
- $((1.2, 2.3], [1.3, 2.2])$
- $((1.2, 2.3], [1.3, 2.3])$
- 3.7. Kombinationen mit (1.3, 2.1]
- $((1.3, 2.1], (1.1, 2.1))$
- $((1.3, 2.1], (1.1, 2.2))$
- $((1.3, 2.1], (1.1, 2.3))$
- $((1.3, 2.1], (1.2, 2.1))$
- $((1.3, 2.1], (1.2, 2.2))$
- $((1.3, 2.1], (1.2, 2.3))$
- $((1.3, 2.1], (1.3, 2.1))$
- $((1.3, 2.1], (1.3, 2.2))$
- $((1.3, 2.1], (1.3, 2.3))$
- $((1.3, 2.1], (1.1, 2.1])$
- $((1.3, 2.1], (1.1, 2.2])$
- $((1.3, 2.1], (1.1, 2.3])$
- $((1.3, 2.1], (1.2, 2.1])$
- $((1.3, 2.1], (1.2, 2.2])$
- $((1.3, 2.1], (1.2, 2.3])$
- $((1.3, 2.1], (1.3, 2.1])$
- $((1.3, 2.1], (1.3, 2.2])$
- $((1.3, 2.1], (1.3, 2.3])$

 $((1.3, 2.1], [1.1, 2.1])$  $((1.3, 2.1], [1.1, 2.2))$  $((1.3, 2.1], [1.1, 2.3))$  $((1.3, 2.1], [1.2, 2.1])$ 

- $((1.3, 2.1], [1.2, 2.2))$
- $((1.3, 2.1], [1.2, 2.3))$
- $((1.3, 2.1], [1.3, 2.1])$
- $((1.3, 2.1], [1.3, 2.2))$
- $((1.3, 2.1], [1.3, 2.3))$
- $((1.3, 2.1], [1.1, 2.1])$
- $((1.3, 2.1], [1.1, 2.2])$
- $((1.3, 2.1], [1.1, 2.3])$
- $((1.3, 2.1], [1.2, 2.1])$
- $((1.3, 2.1], [1.2, 2.2])$
- $((1.3, 2.1], [1.2, 2.3])$
- $((1.3, 2.1], [1.3, 2.1])$
- $((1.3, 2.1], [1.3, 2.2])$
- $((1.3, 2.1], [1.3, 2.3])$
- 3.8. Kombinationen mit (1.3, 2.2]
- $((1.3, 2.2], (1.1, 2.1))$
- $((1.3, 2.2), (1.1, 2.2))$
- $((1.3, 2.2), (1.1, 2.3))$
- $((1.3, 2.2], (1.2, 2.1))$
- $((1.3, 2.2), (1.2, 2.2))$
- $((1.3, 2.2], (1.2, 2.3))$
- $((1.3, 2.2), (1.3, 2.1))$
- $((1.3, 2.2), (1.3, 2.2))$
- $((1.3, 2.2], (1.3, 2.3))$
- $((1.3, 2.2], (1.1, 2.1])$
- $((1.3, 2.2], (1.1, 2.2])$
- $((1.3, 2.2], (1.1, 2.3])$
- $((1.3, 2.2), (1.2, 2.1))$
- $((1.3, 2.2], (1.2, 2.2])$
- $((1.3, 2.2), (1.2, 2.3))$
- $((1.3, 2.2], (1.3, 2.1])$
- $((1.3, 2.2), (1.3, 2.2))$
- $((1.3, 2.2], (1.3, 2.3])$

 $((1.3, 2.2], [1.1, 2.1))$  $((1.3, 2.2), [1.1, 2.2))$  $((1.3, 2.2), [1.1, 2.3))$  $((1.3, 2.2], [1.2, 2.1))$ 

- $((1.3, 2.2), [1.2, 2.2))$
- $((1.3, 2.2], [1.2, 2.3))$
- $((1.3, 2.2), [1.3, 2.1))$
- $((1.3, 2.2], [1.3, 2.2])$
- $((1.3, 2.2], [1.3, 2.3))$
- $((1.3, 2.2], [1.1, 2.1])$
- $((1.3, 2.2), [1.1, 2.2])$
- $((1.3, 2.2], [1.1, 2.3])$
- $((1.3, 2.2], [1.2, 2.1])$
- $((1.3, 2.2), [1.2, 2.2])$
- $((1.3, 2.2], [1.2, 2.3])$
- $((1.3, 2.2], [1.3, 2.1])$
- $((1.3, 2.2], [1.3, 2.2])$
- $((1.3, 2.2], [1.3, 2.3])$
- 3.9. Kombinationen mit (1.3, 2.3]
- $((1.3, 2.3], (1.1, 2.1))$
- $((1.3, 2.3], (1.1, 2.2))$
- $((1.3, 2.3), (1.1, 2.3))$
- $((1.3, 2.3], (1.2, 2.1))$
- $((1.3, 2.3], (1.2, 2.2))$
- $((1.3, 2.3), (1.2, 2.3))$
- $((1.3, 2.3], (1.3, 2.1))$
- $((1.3, 2.3], (1.3, 2.2))$
- $((1.3, 2.3], (1.3, 2.3))$
- $((1.3, 2.3], (1.1, 2.1])$
- $((1.3, 2.3], (1.1, 2.2])$
- $((1.3, 2.3], (1.1, 2.3])$
- $((1.3, 2.3], (1.2, 2.1])$
- $((1.3, 2.3], (1.2, 2.2])$
- $((1.3, 2.3], (1.2, 2.3])$
- $((1.3, 2.3], (1.3, 2.1])$
- $((1.3, 2.3], (1.3, 2.2])$
- $((1.3, 2.3], (1.3, 2.3])$

 $((1.3, 2.3], [1.1, 2.1))$  $((1.3, 2.3], [1.1, 2.2))$  $((1.3, 2.3), [1.1, 2.3))$  $((1.3, 2.3], [1.2, 2.1))$ 

- $((1.3, 2.3), [1.2, 2.2))$
- $((1.3, 2.3], [1.2, 2.3])$
- $((1.3, 2.3], [1.3, 2.1))$
- $((1.3, 2.3], [1.3, 2.2))$
- $((1.3, 2.3], [1.3, 2.3])$
- $((1.3, 2.3], [1.1, 2.1])$
- $((1.3, 2.3], [1.1, 2.2])$
- $((1.3, 2.3], [1.1, 2.3])$
- $((1.3, 2.3], [1.2, 2.1])$
- $((1.3, 2.3], [1.2, 2.2])$
- $((1.3, 2.3], [1.2, 2.3])$
- $((1.3, 2.3], [1.3, 2.1])$
- $((1.3, 2.3], [1.3, 2.2])$
- $((1.3, 2.3], [1.3, 2.3])$

4. Halboffene (rechtsoffene) Zeichenkonnexe

- 4.1. Kombinationen mit [1.1, 2.1)
- $([1.1, 2.1), (1.1, 2.1))$
- $([1.1, 2.1), (1.1, 2.2))$
- $([1.1, 2.1), (1.1, 2.3))$
- $([1.1, 2.1), (1.2, 2.1))$
- $([1.1, 2.1), (1.2, 2.2))$
- $([1.1, 2.1), (1.2, 2.3))$
- $([1.1, 2.1), (1.3, 2.1))$
- $([1.1, 2.1), (1.3, 2.2))$
- $([1.1, 2.1), (1.3, 2.3))$
- $([1.1, 2.1), (1.1, 2.1])$
- $([1.1, 2.1), (1.1, 2.2])$
- $([1.1, 2.1), (1.1, 2.3])$
- $([1.1, 2.1), (1.2, 2.1])$
- $([1.1, 2.1), (1.2, 2.2])$
- $([1.1, 2.1), (1.2, 2.3])$
- $([1.1, 2.1), (1.3, 2.1])$
- $([1.1, 2.1), (1.3, 2.2])$
- $([1.1, 2.1), (1.3, 2.3])$

 $([1.1, 2.1), [1.1, 2.1])$  $([1.1, 2.1), [1.1, 2.2])$ 

 $([1.1, 2.1), [1.1, 2.3])$ 

- $([1.1, 2.1), [1.2, 2.1])$
- $([1.1, 2.1), [1.2, 2.2))$
- $([1.1, 2.1), [1.2, 2.3])$
- $([1.1, 2.1), [1.3, 2.1))$
- $([1.1, 2.1), [1.3, 2.2))$
- $([1.1, 2.1), [1.3, 2.3])$
- $([1.1, 2.1), [1.1, 2.1])$
- $([1.1, 2.1), [1.1, 2.2])$
- $([1.1, 2.1), [1.1, 2.3])$
- $([1.1, 2.1), [1.2, 2.1])$
- $([1.1, 2.1), [1.2, 2.2])$
- $([1.1, 2.1), [1.2, 2.3])$
- $([1.1, 2.1), [1.3, 2.1])$
- $([1.1, 2.1), [1.3, 2.2])$
- $([1.1, 2.1), [1.3, 2.3])$
- 4.2. Kombinationen mit [1.1, 2.2)
- $([1.1, 2.2), (1.1, 2.1))$
- $([1.1, 2.2), (1.1, 2.2))$
- $([1.1, 2.2), (1.1, 2.3))$
- $([1.1, 2.2), (1.2, 2.1))$
- $([1.1, 2.2), (1.2, 2.2))$
- $([1.1, 2.2), (1.2, 2.3))$
- $([1.1, 2.2), (1.3, 2.1))$
- $([1.1, 2.2), (1.3, 2.2))$
- $([1.1, 2.2), (1.3, 2.3))$
- $([1.1, 2.2), (1.1, 2.1])$
- $([1.1, 2.2), (1.1, 2.2])$
- $([1.1, 2.2), (1.1, 2.3])$
- $([1.1, 2.2), (1.2, 2.1])$
- $([1.1, 2.2), (1.2, 2.2])$
- $([1.1, 2.2), (1.2, 2.3])$
- $([1.1, 2.2), (1.3, 2.1])$
- $([1.1, 2.2), (1.3, 2.2])$
- $([1.1, 2.2), (1.3, 2.3])$

 $([1.1, 2.2), [1.1, 2.1])$  $([1.1, 2.2), [1.1, 2.2])$  $([1.1, 2.2), [1.1, 2.3])$  $([1.1, 2.2), [1.2, 2.1])$ 

- $([1.1, 2.2), [1.2, 2.2])$
- $([1.1, 2.2), [1.2, 2.3])$
- $([1.1, 2.2), [1.3, 2.1])$
- $([1.1, 2.2), [1.3, 2.2))$
- $([1.1, 2.2), [1.3, 2.3))$
- $([1.1, 2.2), [1.1, 2.1])$
- $([1.1, 2.2), [1.1, 2.2])$
- $([1.1, 2.2), [1.1, 2.3])$
- $([1.1, 2.2), [1.2, 2.1])$
- $([1.1, 2.2), [1.2, 2.2])$
- $([1.1, 2.2), [1.2, 2.3])$
- $([1.1, 2.2), [1.3, 2.1])$
- $([1.1, 2.2), [1.3, 2.2])$
- $([1.1, 2.2), [1.3, 2.3])$
- 4.3. Kombinationen mit [1.1, 2.3)
- $([1.1, 2.3), (1.1, 2.1))$
- $([1.1, 2.3), (1.1, 2.2))$
- $([1.1, 2.3), (1.1, 2.3))$
- $([1.1, 2.3), (1.2, 2.1))$
- $([1.1, 2.3), (1.2, 2.2))$
- $([1.1, 2.3), (1.2, 2.3))$
- $([1.1, 2.3), (1.3, 2.1))$
- $([1.1, 2.3), (1.3, 2.2))$
- $([1.1, 2.3), (1.3, 2.3))$
- $([1.1, 2.3), (1.1, 2.1])$
- $([1.1, 2.3), (1.1, 2.2])$
- $([1.1, 2.3), (1.1, 2.3])$
- $([1.1, 2.3), (1.2, 2.1])$
- $([1.1, 2.3), (1.2, 2.2])$
- $([1.1, 2.3), (1.2, 2.3])$
- $([1.1, 2.3), (1.3, 2.1])$
- $([1.1, 2.3), (1.3, 2.2])$
- $([1.1, 2.3), (1.3, 2.3])$

 $([1.1, 2.3), [1.1, 2.1])$  $([1.1, 2.3), [1.1, 2.2])$  $([1.1, 2.3), [1.1, 2.3])$  $([1.1, 2.3), [1.2, 2.1])$ 

- $([1.1, 2.3), [1.2, 2.2])$
- $([1.1, 2.3), [1.2, 2.3))$
- $([1.1, 2.3), [1.3, 2.1])$
- $([1.1, 2.3), [1.3, 2.2))$
- $([1.1, 2.3), [1.3, 2.3))$
- $([1.1, 2.3), [1.1, 2.1])$
- $([1.1, 2.3), [1.1, 2.2])$
- $([1.1, 2.3), [1.1, 2.3])$
- $([1.1, 2.3), [1.2, 2.1])$
- $([1.1, 2.3), [1.2, 2.2])$
- $([1.1, 2.3), [1.2, 2.3])$
- $([1.1, 2.3), [1.3, 2.1])$
- $([1.1, 2.3), [1.3, 2.2])$
- $([1.1, 2.3), [1.3, 2.3])$
- 4.4. Kombinationen mit [1.2, 2.1)
- $([1.2, 2.1), (1.1, 2.1))$
- $([1.2, 2.1), (1.1, 2.2))$
- $([1.2, 2.1), (1.1, 2.3))$
- $([1.2, 2.1), (1.2, 2.1))$
- $([1.2, 2.1), (1.2, 2.2))$
- $([1.2, 2.1), (1.2, 2.3))$
- $([1.2, 2.1), (1.3, 2.1))$
- $([1.2, 2.1), (1.3, 2.2))$
- $([1.2, 2.1), (1.3, 2.3))$
- $([1.2, 2.1), (1.1, 2.1])$
- $([1.2, 2.1), (1.1, 2.2])$
- $([1.2, 2.1), (1.1, 2.3])$
- ([1.2, 2.1), (1.2, 2.1])
- ([1.2, 2.1), (1.2, 2.2])
- ([1.2, 2.1), (1.2, 2.3])
- ([1.2, 2.1), (1.3, 2.1])
- ([1.2, 2.1), (1.3, 2.2])
- $([1.2, 2.1), (1.3, 2.3])$

 $([1.2, 2.1), [1.1, 2.1])$  $([1.2, 2.1), [1.1, 2.2])$  $([1.2, 2.1), [1.1, 2.3])$  $([1.2, 2.1), [1.2, 2.1))$ 

- $([1.2, 2.1), [1.2, 2.2])$
- $([1.2, 2.1), [1.2, 2.3))$
- $([1.2, 2.1), [1.3, 2.1])$
- $([1.2, 2.1), [1.3, 2.2))$
- $([1.2, 2.1), [1.3, 2.3))$
- $([1.2, 2.1), [1.1, 2.1])$
- $([1.2, 2.1), [1.1, 2.2])$
- $([1.2, 2.1), [1.1, 2.3])$
- $([1.2, 2.1), [1.2, 2.1])$
- $([1.2, 2.1), [1.2, 2.2])$
- $([1.2, 2.1), [1.2, 2.3])$
- ([1.2, 2.1), [1.3, 2.1])
- $([1.2, 2.1), [1.3, 2.2])$
- $([1.2, 2.1), [1.3, 2.3])$
- 4.5. Kombinationen mit [1.2, 2.2)
- $([1.2, 2.2), (1.1, 2.1))$
- $([1.2, 2.2), (1.1, 2.2))$
- $([1.2, 2.2), (1.1, 2.3))$
- $([1.2, 2.2), (1.2, 2.1))$
- $([1.2, 2.2), (1.2, 2.2))$
- $([1.2, 2.2), (1.2, 2.3))$
- $([1.2, 2.2), (1.3, 2.1))$
- $([1.2, 2.2), (1.3, 2.2))$
- $([1.2, 2.2), (1.3, 2.3))$
- $([1.2, 2.2), (1.1, 2.1])$
- $([1.2, 2.2), (1.1, 2.2])$
- $([1.2, 2.2), (1.1, 2.3])$
- ([1.2, 2.2), (1.2, 2.1])
- ([1.2, 2.2), (1.2, 2.2])
- $([1.2, 2.2), (1.2, 2.3])$
- $([1.2, 2.2), (1.3, 2.1])$
- ([1.2, 2.2), (1.3, 2.2])
- $([1.2, 2.2), (1.3, 2.3])$

 $([1.2, 2.2), [1.1, 2.1])$  $([1.2, 2.2), [1.1, 2.2])$  $([1.2, 2.2), [1.1, 2.3])$  $([1.2, 2.2), [1.2, 2.1])$ 

- $([1.2, 2.2), [1.2, 2.2])$
- $([1.2, 2.2), [1.2, 2.3))$
- $([1.2, 2.2), [1.3, 2.1])$
- $([1.2, 2.2), [1.3, 2.2))$
- $([1.2, 2.2), [1.3, 2.3))$
- $([1.2, 2.2), [1.1, 2.1])$
- $([1.2, 2.2), [1.1, 2.2])$
- $([1.2, 2.2), [1.1, 2.3])$
- $([1.2, 2.2), [1.2, 2.1])$
- $([1.2, 2.2), [1.2, 2.2])$
- $([1.2, 2.2), [1.2, 2.3])$
- $([1.2, 2.2), [1.3, 2.1])$
- $([1.2, 2.2), [1.3, 2.2])$
- $([1.2, 2.2), [1.3, 2.3])$
- 4.6. Kombinationen mit [1.2, 2.3)
- $([1.2, 2.3), (1.1, 2.1))$
- $([1.2, 2.3), (1.1, 2.2))$
- $([1.2, 2.3), (1.1, 2.3))$
- $([1.2, 2.3), (1.2, 2.1))$
- $([1.2, 2.3), (1.2, 2.2))$
- $([1.2, 2.3), (1.2, 2.3))$
- $([1.2, 2.3), (1.3, 2.1))$
- $([1.2, 2.3), (1.3, 2.2))$
- $([1.2, 2.3), (1.3, 2.3))$
- $([1.2, 2.3), (1.1, 2.1])$
- $([1.2, 2.3), (1.1, 2.2])$
- $([1.2, 2.3), (1.1, 2.3])$
- ([1.2, 2.3), (1.2, 2.1])
- $([1.2, 2.3), (1.2, 2.2])$
- $([1.2, 2.3), (1.2, 2.3])$
- $([1.2, 2.3), (1.3, 2.1])$
- ([1.2, 2.3), (1.3, 2.2])
- $([1.2, 2.3), (1.3, 2.3])$

 $([1.2, 2.3), [1.1, 2.1])$  $([1.2, 2.3), [1.1, 2.2])$  $([1.2, 2.3), [1.1, 2.3])$  $([1.2, 2.3), [1.2, 2.1])$ 

- $([1.2, 2.3), [1.2, 2.2])$
- $([1.2, 2.3), [1.2, 2.3))$
- $([1.2, 2.3), [1.3, 2.1])$
- $([1.2, 2.3), [1.3, 2.2))$
- $([1.2, 2.3), [1.3, 2.3))$
- $([1.2, 2.3), [1.1, 2.1])$
- $([1.2, 2.3), [1.1, 2.2])$
- $([1.2, 2.3), [1.1, 2.3])$
- $([1.2, 2.3), [1.2, 2.1])$
- $([1.2, 2.3), [1.2, 2.2])$
- $([1.2, 2.3), [1.2, 2.3])$
- $([1.2, 2.3), [1.3, 2.1])$
- $([1.2, 2.3), [1.3, 2.2])$
- $([1.2, 2.3), [1.3, 2.3])$
- 4.7. Kombinationen mit [1.3, 2.1)
- $([1.3, 2.1), (1.1, 2.1))$
- $([1.3, 2.1), (1.1, 2.2))$
- $([1.3, 2.1), (1.1, 2.3))$
- $([1.3, 2.1), (1.2, 2.1))$
- $([1.3, 2.1), (1.2, 2.2))$
- $([1.3, 2.1), (1.2, 2.3))$
- $([1.3, 2.1), (1.3, 2.1))$
- $([1.3, 2.1), (1.3, 2.2))$
- $([1.3, 2.1), (1.3, 2.3))$
- $([1.3, 2.1), (1.1, 2.1])$
- $([1.3, 2.1), (1.1, 2.2])$
- $([1.3, 2.1), (1.1, 2.3])$
- ([1.3, 2.1), (1.2, 2.1])
- $([1.3, 2.1), (1.2, 2.2])$
- ([1.3, 2.1), (1.2, 2.3])
- ([1.3, 2.1), (1.3, 2.1])
- ([1.3, 2.1), (1.3, 2.2])
- $([1.3, 2.1), (1.3, 2.3])$

 $([1.3, 2.1), [1.1, 2.1])$  $([1.3, 2.1), [1.1, 2.2])$  $([1.3, 2.1), [1.1, 2.3])$  $([1.3, 2.1), [1.2, 2.1])$ 

- $([1.3, 2.1), [1.2, 2.2])$
- $([1.3, 2.1), [1.2, 2.3))$
- $([1.3, 2.1), [1.3, 2.1))$
- $([1.3, 2.1), [1.3, 2.2))$
- $([1.3, 2.1), [1.3, 2.3))$
- $([1.3, 2.1), [1.1, 2.1])$
- $([1.3, 2.1), [1.1, 2.2])$
- $([1.3, 2.1), [1.1, 2.3])$
- $([1.3, 2.1), [1.2, 2.1])$
- $([1.3, 2.1), [1.2, 2.2])$
- $([1.3, 2.1), [1.2, 2.3])$
- ([1.3, 2.1), [1.3, 2.1])
- $([1.3, 2.1), [1.3, 2.2])$
- $([1.3, 2.1), [1.3, 2.3])$
- 4.8. Kombinationen mit [1.3, 2.2)
- $([1.3, 2.2), (1.1, 2.1))$
- $([1.3, 2.2), (1.1, 2.2))$
- $([1.3, 2.2), (1.1, 2.3))$
- $([1.3, 2.2), (1.2, 2.1))$
- $([1.3, 2.2), (1.2, 2.2))$
- $([1.3, 2.2), (1.2, 2.3))$
- $([1.3, 2.2), (1.3, 2.1))$
- $([1.3, 2.2), (1.3, 2.2))$
- $([1.3, 2.2), (1.3, 2.3))$
- $([1.3, 2.2), (1.1, 2.1])$
- $([1.3, 2.2), (1.1, 2.2])$
- $([1.3, 2.2), (1.1, 2.3])$
- ([1.3, 2.2), (1.2, 2.1])
- $([1.3, 2.2), (1.2, 2.2])$
- $([1.3, 2.2), (1.2, 2.3])$
- $([1.3, 2.2), (1.3, 2.1])$
- ([1.3, 2.2), (1.3, 2.2])
- $([1.3, 2.2), (1.3, 2.3])$

 $([1.3, 2.2), [1.1, 2.1])$  $([1.3, 2.2), [1.1, 2.2])$  $([1.3, 2.2), [1.1, 2.3])$  $([1.3, 2.2), [1.2, 2.1])$ 

- $([1.3, 2.2), [1.2, 2.2])$
- $([1.3, 2.2), [1.2, 2.3))$
- $([1.3, 2.2), [1.3, 2.1])$
- $([1.3, 2.2), [1.3, 2.2))$
- $([1.3, 2.2), [1.3, 2.3))$
- $([1.3, 2.2), [1.1, 2.1])$
- $([1.3, 2.2), [1.1, 2.2])$
- $([1.3, 2.2), [1.1, 2.3])$
- $([1.3, 2.2), [1.2, 2.1])$
- $([1.3, 2.2), [1.2, 2.2])$
- $([1.3, 2.2), [1.2, 2.3])$
- $([1.3, 2.2), [1.3, 2.1])$
- $([1.3, 2.2), [1.3, 2.2])$
- $([1.3, 2.2), [1.3, 2.3])$
- 4.9. Kombinationen mit [1.3, 2.3)
- $([1.3, 2.3), (1.1, 2.1))$
- $([1.3, 2.3), (1.1, 2.2))$
- $([1.3, 2.3), (1.1, 2.3))$
- $([1.3, 2.3), (1.2, 2.1))$
- $([1.3, 2.3), (1.2, 2.2))$
- $([1.3, 2.3), (1.2, 2.3))$
- $([1.3, 2.3), (1.3, 2.1))$
- $([1.3, 2.3), (1.3, 2.2))$
- $([1.3, 2.3), (1.3, 2.3))$
- $([1.3, 2.3), (1.1, 2.1])$
- $([1.3, 2.3), (1.1, 2.2])$
- $([1.3, 2.3), (1.1, 2.3])$
- ([1.3, 2.3), (1.2, 2.1])
- $([1.3, 2.3), (1.2, 2.2])$
- $([1.3, 2.3), (1.2, 2.3])$
- $([1.3, 2.3), (1.3, 2.1])$
- ([1.3, 2.3), (1.3, 2.2])
- ([1.3, 2.3), (1.3, 2.3])

 $([1.3, 2.3), [1.1, 2.1])$  $([1.3, 2.3), [1.1, 2.2])$  $([1.3, 2.3), [1.1, 2.3])$  $([1.3, 2.3), [1.2, 2.1])$ 

- $([1.3, 2.3), [1.2, 2.2])$
- $([1.3, 2.3), [1.2, 2.3))$
- $([1.3, 2.3), [1.3, 2.1])$
- $([1.3, 2.3), [1.3, 2.2))$
- $([1.3, 2.3), [1.3, 2.3))$
- $([1.3, 2.3), [1.1, 2.1])$
- $([1.3, 2.3), [1.1, 2.2])$
- $([1.3, 2.3), [1.1, 2.3])$
- $([1.3, 2.3), [1.2, 2.1])$
- $([1.3, 2.3), [1.2, 2.2])$
- $([1.3, 2.3), [1.2, 2.3])$
- ([1.3, 2.3), [1.3, 2.1])
- ([1.3, 2.3), [1.3, 2.2])
- $([1.3, 2.3), [1.3, 2.3])$
- 5. Abgeschlossene Zeichenkonnexe
- 5.1. Kombinationen mit [1.1, 2.1]
- $([1.1, 2.1], (1.1, 2.1))$
- $([1.1, 2.1], (1.1, 2.2))$
- $([1.1, 2.1], (1.1, 2.3))$
- $([1.1, 2.1], (1.2, 2.1))$
- $([1.1, 2.1], (1.2, 2.2))$
- $([1.1, 2.1], (1.2, 2.3))$
- $([1.1, 2.1], (1.3, 2.1))$
- $([1.1, 2.1], (1.3, 2.2))$
- $([1.1, 2.1], (1.3, 2.3))$
- ([1.1, 2.1], (1.1, 2.1])
- ([1.1, 2.1], (1.1, 2.2])
- ([1.1, 2.1], (1.1, 2.3])
- ([1.1, 2.1], (1.2, 2.1])
- ([1.1, 2.1], (1.2, 2.2])
- ([1.1, 2.1], (1.2, 2.3])
- ([1.1, 2.1], (1.3, 2.1])
- $([1.1, 2.1], (1.3, 2.2])$
- $([1.1, 2.1], (1.3, 2.3])$

 $([1.1, 2.1], [1.1, 2.1])$  $([1.1, 2.1], [1.1, 2.2])$ 

 $([1.1, 2.1], [1.1, 2.3])$ 

- $([1.1, 2.1], [1.2, 2.1])$
- $([1.1, 2.1], [1.2, 2.2])$
- $([1.1, 2.1], [1.2, 2.3])$
- $([1.1, 2.1], [1.3, 2.1])$
- $([1.1, 2.1], [1.3, 2.2])$
- $([1.1, 2.1], [1.3, 2.3])$
- $([1.1, 2.1], [1.1, 2.1])$
- $([1.1, 2.1], [1.1, 2.2])$
- $([1.1, 2.1], [1.1, 2.3])$
- ([1.1, 2.1], [1.2, 2.1])
- $([1.1, 2.1], [1.2, 2.2])$
- $([1.1, 2.1], [1.2, 2.3])$
- $([1.1, 2.1], [1.3, 2.1])$
- $([1.1, 2.1], [1.3, 2.2])$
- $([1.1, 2.1], [1.3, 2.3])$
- 5.2. Kombinationen mit [1.1, 2.2]
- $([1.1, 2.2], (1.1, 2.1))$
- $([1.1, 2.2], (1.1, 2.2))$
- $([1.1, 2.2], (1.1, 2.3))$
- $([1.1, 2.2], (1.2, 2.1))$
- $([1.1, 2.2], (1.2, 2.2))$
- $([1.1, 2.2], (1.2, 2.3))$
- $([1.1, 2.2], (1.3, 2.1))$
- $([1.1, 2.2], (1.3, 2.2))$
- $([1.1, 2.2], (1.3, 2.3))$
- ([1.1, 2.2], (1.1, 2.1])
- ([1.1, 2.2], (1.1, 2.2])
- ([1.1, 2.2], (1.1, 2.3])
- ([1.1, 2.2], (1.2, 2.1])
- ([1.1, 2.2], (1.2, 2.2])
- ([1.1, 2.2], (1.2, 2.3])
- ([1.1, 2.2], (1.3, 2.1])
- ([1.1, 2.2], (1.3, 2.2])
- $([1.1, 2.2], (1.3, 2.3])$

 $([1.1, 2.2], [1.1, 2.1])$  $([1.1, 2.2], [1.1, 2.2])$  $([1.1, 2.2], [1.1, 2.3])$  $([1.1, 2.2], [1.2, 2.1])$ 

- $([1.1, 2.2], [1.2, 2.2])$
- $([1.1, 2.2], [1.2, 2.3])$
- $([1.1, 2.2], [1.3, 2.1])$
- $([1.1, 2.2], [1.3, 2.2])$
- $([1.1, 2.2], [1.3, 2.3])$
- $([1.1, 2.2], [1.1, 2.1])$
- $([1.1, 2.2], [1.1, 2.2])$
- $([1.1, 2.2], [1.1, 2.3])$
- $([1.1, 2.2], [1.2, 2.1])$
- $([1.1, 2.2], [1.2, 2.2])$
- $([1.1, 2.2], [1.2, 2.3])$
- $([1.1, 2.2], [1.3, 2.1])$
- $([1.1, 2.2], [1.3, 2.2])$
- $([1.1, 2.2], [1.3, 2.3])$
- 5.3. Kombinationen mit [1.1, 2.3]
- $([1.1, 2.3], (1.1, 2.1))$
- $([1.1, 2.3], (1.1, 2.2))$
- $([1.1, 2.3], (1.1, 2.3))$
- $([1.1, 2.3], (1.2, 2.1))$
- $([1.1, 2.3], (1.2, 2.2))$
- $([1.1, 2.3], (1.2, 2.3))$
- $([1.1, 2.3], (1.3, 2.1))$
- $([1.1, 2.3], (1.3, 2.2))$
- $([1.1, 2.3], (1.3, 2.3))$
- ([1.1, 2.3], (1.1, 2.1])
- ([1.1, 2.3], (1.1, 2.2])
- ([1.1, 2.3], (1.1, 2.3])
- ([1.1, 2.3], (1.2, 2.1])
- ([1.1, 2.3], (1.2, 2.2])
- ([1.1, 2.3], (1.2, 2.3])
- ([1.1, 2.3], (1.3, 2.1])
- ([1.1, 2.3], (1.3, 2.2])
- $([1.1, 2.3], (1.3, 2.3])$

 $([1.1, 2.3], [1.1, 2.1])$  $([1.1, 2.3], [1.1, 2.2])$  $([1.1, 2.3], [1.1, 2.3])$  $([1.1, 2.3], [1.2, 2.1])$ 

- $([1.1, 2.3], [1.2, 2.2])$
- $([1.1, 2.3], [1.2, 2.3])$
- $([1.1, 2.3], [1.3, 2.1])$
- $([1.1, 2.3], [1.3, 2.2])$
- $([1.1, 2.3], [1.3, 2.3])$
- $([1.1, 2.3], [1.1, 2.1])$
- $([1.1, 2.3], [1.1, 2.2])$
- $([1.1, 2.3], [1.1, 2.3])$
- $([1.1, 2.3], [1.2, 2.1])$
- $([1.1, 2.3], [1.2, 2.2])$
- $([1.1, 2.3], [1.2, 2.3])$
- $([1.1, 2.3], [1.3, 2.1])$
- $([1.1, 2.3], [1.3, 2.2])$
- $([1.1, 2.3], [1.3, 2.3])$
- 5.4. Kombinationen mit [1.2, 2.1]
- $([1.2, 2.1], (1.1, 2.1))$
- $([1.2, 2.1], (1.1, 2.2))$
- $([1.2, 2.1], (1.1, 2.3))$
- $([1.2, 2.1], (1.2, 2.1))$
- $([1.2, 2.1], (1.2, 2.2))$
- $([1.2, 2.1], (1.2, 2.3))$
- $([1.2, 2.1], (1.3, 2.1))$
- $([1.2, 2.1], (1.3, 2.2))$
- $([1.2, 2.1], (1.3, 2.3))$
- $([1.2, 2.1], (1.1, 2.1])$
- ([1.2, 2.1], (1.1, 2.2])
- ([1.2, 2.1], (1.1, 2.3])
- ([1.2, 2.1], (1.2, 2.1])
- ([1.2, 2.1], (1.2, 2.2])
- ([1.2, 2.1], (1.2, 2.3])
- ([1.2, 2.1], (1.3, 2.1])
- ([1.2, 2.1], (1.3, 2.2])
- ([1.2, 2.1], (1.3, 2.3])

 $([1.2, 2.1], [1.1, 2.1])$  $([1.2, 2.1], [1.1, 2.2])$  $([1.2, 2.1], [1.1, 2.3])$  $([1.2, 2.1], [1.2, 2.1])$ 

- $([1.2, 2.1], [1.2, 2.2])$
- $([1.2, 2.1], [1.2, 2.3])$
- $([1.2, 2.1], [1.3, 2.1])$
- $([1.2, 2.1], [1.3, 2.2])$
- $([1.2, 2.1], [1.3, 2.3])$
- $([1.2, 2.1], [1.1, 2.1])$
- ([1.2, 2.1], [1.1, 2.2])
- $([1.2, 2.1], [1.1, 2.3])$
- $([1.2, 2.1], [1.2, 2.1])$
- ([1.2, 2.1], [1.2, 2.2])
- $([1.2, 2.1], [1.2, 2.3])$
- ([1.2, 2.1], [1.3, 2.1])
- $([1.2, 2.1], [1.3, 2.2])$
- $([1.2, 2.1], [1.3, 2.3])$
- 5.5. Kombinationen mit [1.2, 2.2]
- $([1.2, 2.2], (1.1, 2.1))$
- $([1.2, 2.2], (1.1, 2.2))$
- $([1.2, 2.2], (1.1, 2.3))$
- $([1.2, 2.2], (1.2, 2.1))$
- $([1.2, 2.2], (1.2, 2.2))$
- $([1.2, 2.2], (1.2, 2.3))$
- $([1.2, 2.2], (1.3, 2.1))$
- $([1.2, 2.2], (1.3, 2.2))$
- $([1.2, 2.2], (1.3, 2.3))$
- $([1.2, 2.2], (1.1, 2.1])$
- ([1.2, 2.2], (1.1, 2.2])
- ([1.2, 2.2], (1.1, 2.3])
- ([1.2, 2.2], (1.2, 2.1])
- ([1.2, 2.2], (1.2, 2.2])
- ([1.2, 2.2], (1.2, 2.3])
- ([1.2, 2.2], (1.3, 2.1])
- ([1.2, 2.2], (1.3, 2.2])
- ([1.2, 2.2], (1.3, 2.3])

 $([1.2, 2.2], [1.1, 2.1])$  $([1.2, 2.2], [1.1, 2.2])$  $([1.2, 2.2], [1.1, 2.3])$  $([1.2, 2.2], [1.2, 2.1])$ 

- $([1.2, 2.2], [1.2, 2.2])$
- $([1.2, 2.2], [1.2, 2.3])$
- $([1.2, 2.2], [1.3, 2.1])$
- $([1.2, 2.2], [1.3, 2.2])$
- $([1.2, 2.2], [1.3, 2.3])$
- $([1.2, 2.2], [1.1, 2.1])$
- ([1.2, 2.2], [1.1, 2.2])
- $([1.2, 2.2], [1.1, 2.3])$
- ([1.2, 2.2], [1.2, 2.1])
- ([1.2, 2.2], [1.2, 2.2])
- $([1.2, 2.2], [1.2, 2.3])$
- ([1.2, 2.2], [1.3, 2.1])
- $([1.2, 2.2], [1.3, 2.2])$
- $([1.2, 2.2], [1.3, 2.3])$
- 5.6. Kombinationen mit [1.2, 2.3]
- $([1.2, 2.3], (1.1, 2.1))$
- $([1.2, 2.3], (1.1, 2.2))$
- $([1.2, 2.3], (1.1, 2.3))$
- $([1.2, 2.3], (1.2, 2.1))$
- $([1.2, 2.3], (1.2, 2.2))$
- $([1.2, 2.3], (1.2, 2.3))$
- $([1.2, 2.3], (1.3, 2.1))$
- $([1.2, 2.3], (1.3, 2.2))$
- $([1.2, 2.3], (1.3, 2.3))$
- ([1.2, 2.3], (1.1, 2.1])
- ([1.2, 2.3], (1.1, 2.2])
- ([1.2, 2.3], (1.1, 2.3])
- ([1.2, 2.3], (1.2, 2.1])
- ([1.2, 2.3], (1.2, 2.2])
- ([1.2, 2.3], (1.2, 2.3])
- ([1.2, 2.3], (1.3, 2.1])
- ([1.2, 2.3], (1.3, 2.2])
- ([1.2, 2.3], (1.3, 2.3])

 $([1.2, 2.3], [1.1, 2.1])$  $([1.2, 2.3], [1.1, 2.2])$  $([1.2, 2.3], [1.1, 2.3])$  $([1.2, 2.3], [1.2, 2.1])$ 

- $([1.2, 2.3], [1.2, 2.2])$
- $([1.2, 2.3], [1.2, 2.3])$
- $([1.2, 2.3], [1.3, 2.1])$
- $([1.2, 2.3], [1.3, 2.2])$
- $([1.2, 2.3], [1.3, 2.3])$
- $([1.2, 2.3], [1.1, 2.1])$
- ([1.2, 2.3], [1.1, 2.2])
- $([1.2, 2.3], [1.1, 2.3])$
- ([1.2, 2.3], [1.2, 2.1])
- ([1.2, 2.3], [1.2, 2.2])
- $([1.2, 2.3], [1.2, 2.3])$
- ([1.2, 2.3], [1.3, 2.1])
- $([1.2, 2.3], [1.3, 2.2])$
- $([1.2, 2.3], [1.3, 2.3])$
- 5.7. Kombinationen mit [1.3, 2.1]
- $([1.3, 2.1], (1.1, 2.1))$
- $([1.3, 2.1], (1.1, 2.2))$
- $([1.3, 2.1], (1.1, 2.3))$
- $([1.3, 2.1], (1.2, 2.1))$
- $([1.3, 2.1], (1.2, 2.2))$
- $([1.3, 2.1], (1.2, 2.3))$
- $([1.3, 2.1], (1.3, 2.1))$
- $([1.3, 2.1], (1.3, 2.2))$
- $([1.3, 2.1], (1.3, 2.3))$
- ([1.3, 2.1], (1.1, 2.1])
- ([1.3, 2.1], (1.1, 2.2])
- ([1.3, 2.1], (1.1, 2.3])
- ([1.3, 2.1], (1.2, 2.1])
- ([1.3, 2.1], (1.2, 2.2])
- ([1.3, 2.1], (1.2, 2.3])
- ([1.3, 2.1], (1.3, 2.1])
- ([1.3, 2.1], (1.3, 2.2])
- ([1.3, 2.1], (1.3, 2.3])

 $([1.3, 2.1], [1.1, 2.1])$  $([1.3, 2.1], [1.1, 2.2])$  $([1.3, 2.1], [1.1, 2.3])$  $([1.3, 2.1], [1.2, 2.1])$ 

- $([1.3, 2.1], [1.2, 2.2])$
- $([1.3, 2.1], [1.2, 2.3])$
- $([1.3, 2.1], [1.3, 2.1])$
- $([1.3, 2.1], [1.3, 2.2])$
- $([1.3, 2.1], [1.3, 2.3])$
- $([1.3, 2.1], [1.1, 2.1])$
- $([1.3, 2.1], [1.1, 2.2])$
- $([1.3, 2.1], [1.1, 2.3])$
- $([1.3, 2.1], [1.2, 2.1])$
- ([1.3, 2.1], [1.2, 2.2])
- $([1.3, 2.1], [1.2, 2.3])$
- ([1.3, 2.1], [1.3, 2.1])
- $([1.3, 2.1], [1.3, 2.2])$
- $([1.3, 2.1], [1.3, 2.3])$
- 5.8. Kombinationen mit [1.3, 2.2]
- $([1.3, 2.2], (1.1, 2.1))$
- $([1.3, 2.2], (1.1, 2.2))$
- $([1.3, 2.2], (1.1, 2.3))$
- $([1.3, 2.2], (1.2, 2.1))$
- $([1.3, 2.2], (1.2, 2.2))$
- $([1.3, 2.2], (1.2, 2.3))$
- $([1.3, 2.2], (1.3, 2.1))$
- $([1.3, 2.2], (1.3, 2.2))$
- $([1.3, 2.2], (1.3, 2.3))$
- ([1.3, 2.2], (1.1, 2.1])
- ([1.3, 2.2], (1.1, 2.2])
- ([1.3, 2.2], (1.1, 2.3])
- ([1.3, 2.2], (1.2, 2.1])
- ([1.3, 2.2], (1.2, 2.2])
- ([1.3, 2.2], (1.2, 2.3])
- ([1.3, 2.2], (1.3, 2.1])
- ([1.3, 2.2], (1.3, 2.2])
- ([1.3, 2.2], (1.3, 2.3])

 $([1.3, 2.2], [1.1, 2.1])$  $([1.3, 2.2], [1.1, 2.2])$  $([1.3, 2.2], [1.1, 2.3])$  $([1.3, 2.2], [1.2, 2.1])$ 

- $([1.3, 2.2], [1.2, 2.2])$
- $([1.3, 2.2], [1.2, 2.3])$
- $([1.3, 2.2], [1.3, 2.1])$
- $([1.3, 2.2], [1.3, 2.2])$
- $([1.3, 2.2], [1.3, 2.3])$
- $([1.3, 2.2], [1.1, 2.1])$
- $([1.3, 2.2], [1.1, 2.2])$
- $([1.3, 2.2], [1.1, 2.3])$
- ([1.3, 2.2], [1.2, 2.1])
- ([1.3, 2.2], [1.2, 2.2])
- $([1.3, 2.2], [1.2, 2.3])$
- ([1.3, 2.2], [1.3, 2.1])
- ([1.3, 2.2], [1.3, 2.2])
- $([1.3, 2.2], [1.3, 2.3])$
- 5.9. Kombinationen mit [1.3, 2.3]
- $([1.3, 2.3], (1.1, 2.1))$
- $([1.3, 2.3], (1.1, 2.2))$
- $([1.3, 2.3], (1.1, 2.3))$
- $([1.3, 2.3], (1.2, 2.1))$
- $([1.3, 2.3], (1.2, 2.2))$
- $([1.3, 2.3], (1.2, 2.3))$
- $([1.3, 2.3], (1.3, 2.1))$
- $([1.3, 2.3], (1.3, 2.2))$
- $([1.3, 2.3], (1.3, 2.3))$
- ([1.3, 2.3], (1.1, 2.1])
- ([1.3, 2.3], (1.1, 2.2])
- ([1.3, 2.3], (1.1, 2.3])
- ([1.3, 2.3], (1.2, 2.1])
- ([1.3, 2.3], (1.2, 2.2])
- ([1.3, 2.3], (1.2, 2.3])
- ([1.3, 2.3], (1.3, 2.1])
- ([1.3, 2.3], (1.3, 2.2])
- ([1.3, 2.3], (1.3, 2.3])

 $([1.3, 2.3], [1.1, 2.1])$  $([1.3, 2.3], [1.1, 2.2])$  $([1.3, 2.3], [1.1, 2.3])$  $([1.3, 2.3], [1.2, 2.1])$ 

- $([1.3, 2.3], [1.2, 2.2])$
- $([1.3, 2.3], [1.2, 2.3])$
- $([1.3, 2.3], [1.3, 2.1])$
- $([1.3, 2.3], [1.3, 2.2])$
- $([1.3, 2.3], [1.3, 2.3])$
- $([1.3, 2.3], [1.1, 2.1])$
- ([1.3, 2.3], [1.1, 2.2])
- $([1.3, 2.3], [1.1, 2.3])$
- ([1.3, 2.3], [1.2, 2.1])
- ([1.3, 2.3], [1.2, 2.2])
- $([1.3, 2.3], [1.2, 2.3])$
- ([1.3, 2.3], [1.3, 2.1])
- ([1.3, 2.3], [1.3, 2.2])
- $([1.3, 2.3], [1.3, 2.3])$

Literatur

Bense, Max, Die Unwahrscheinlichkeit des Ästhetischen. Baden-Baden 1979

Bense, Max, Axiomatik und Semiotik. Baden-Baden 1981

Klaus, Georg, Semiotik. Berlin (DDR) 1962, 4. Aufl. München 1973

- Toth, Alfred, Entwurf einer semiotisch-relationalen Grammatik. Tübingen 1997
- Toth, Alfred, Was und wie repräsentieren semiotische Trichotomien? In: Electronic Journal for Mathematical Semiotics, 2019a
- Toth, Alfred, Die Definition der triadisch-trichotomischen Zeichenrelationen mit Hilfe der  $2 \times 3$ -Teilmatrix. In: Electronic Journal for Mathematical Semiotics, 2019b
- Toth, Alfred, Syntaktische Semiotik. In: Electronic Journal for Mathematical Semiotics, 2019c
- Toth, Alfred, Topologische semiotische Kategorien. In: Electronic Journal for Mathematical Semiotics, 2019d

Walther, Elisabeth, Allgemeine Zeichenlehre. 2. Aufl. Stuttgart 1979

5.2.2019